Министерство образования и науки Курской области

Областное бюджетное профессиональное образовательное учреждение «Курский электромеханический техникум»

> ДОКУМЕНТ ПОДПИСАН ЭЛЕКТРОННОЙ ПОДПИСЬЮ Сертификат: 50ab226931a8f8bc16d60d7a4ab39483

Владелец: Соколов Юрий Александрович<br>Действителен: с 24.04.2023 до 17.07.2024

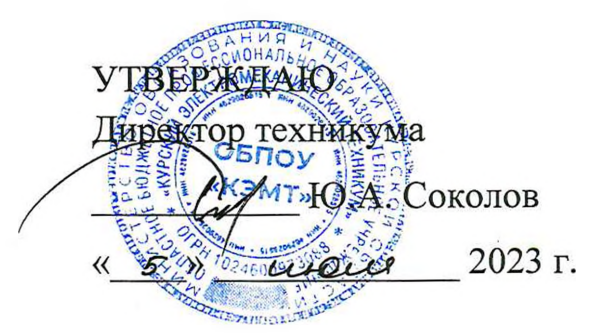

# **РАБОЧАЯ ПРОГРАММА УЧЕБНОГО ПРЕДМЕТА ООПб.08 ИНФОРМАТИКА**

для специальности 18.02.04 Электрохимическое производство

Профиль обучения Уровень изучения Форма обучения

естественнонаучный базовый очная

2023

Рабочая программа разработана в соответствии с Федеральным государственным образовательным стандартом среднего общего образования, утвержденным приказом Министерства образования и науки РФ от 17.05.2012 г. №413, и Федеральным государственным образовательным стандартом среднего профессионального образования по специальности 18.02.04 Электрохимическое производство, утвержденным приказом Министерства образования и науки Российской Федерации от 23.04.2014 г. № 399.

Разработчик: преподаватель высшей

квалификационной категории *VD Ю.В. Калуга* 

Рабочая программа рассмотрена и одобрена на заседании П(Ц)К преподавателей математических и естественнонаучных учебных предметов и дисциплин, протокол № 9 от « 0 3 »  $20 \times 3$ <sub>г.</sub>

Председатель П(Ц)К Н.В. Николаенко

Рабочая программа рассмотрена и одобрена на заседании методического совета, прот<mark>о</mark>кол № *10* от « *04* » иноме 20 23 г.

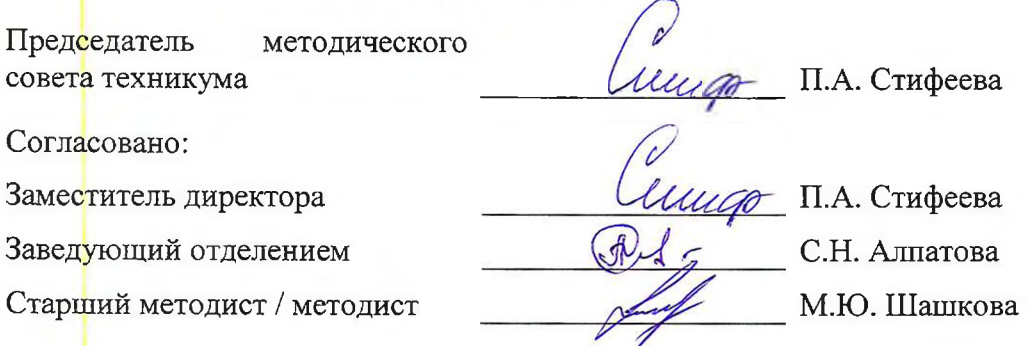

Рабочая программа пересмотрена, обсуждена и рекомендована к применению в образовательной деятельности на основании учебного плана по специальности 18.02.04 Электрохимическое производство, одобренного педагогическим советом техникума, прото<mark>к</mark>ол №\_\_\_\_ от «\_\_\_\_\_»\_\_\_\_\_\_\_\_\_\_\_\_\_\_\_\_\_\_20\_\_\_\_ г., на заседании П(Ц)К, протокол  $\mathcal{N}_2$  от « $\qquad \qquad$ » 20 г.

Председатель П(Ц)К

(подпись) (И.О.Фамилия)

Рабочая программа пересмотрена, обсуждена и рекомендована к применению в образовательной деятельности на основании учебного плана по специальности 18.02.04 Электрохимическое производство, одобренного педагогическим советом техникума, протокол № от « » 20 г., на заседании П(Ц)К, протокол №  $or \t\times$  » 20 г.

Председатель П(Ц)К

(подпись) (И.О.Фамилия)

# **СОДЕРЖАНИЕ**

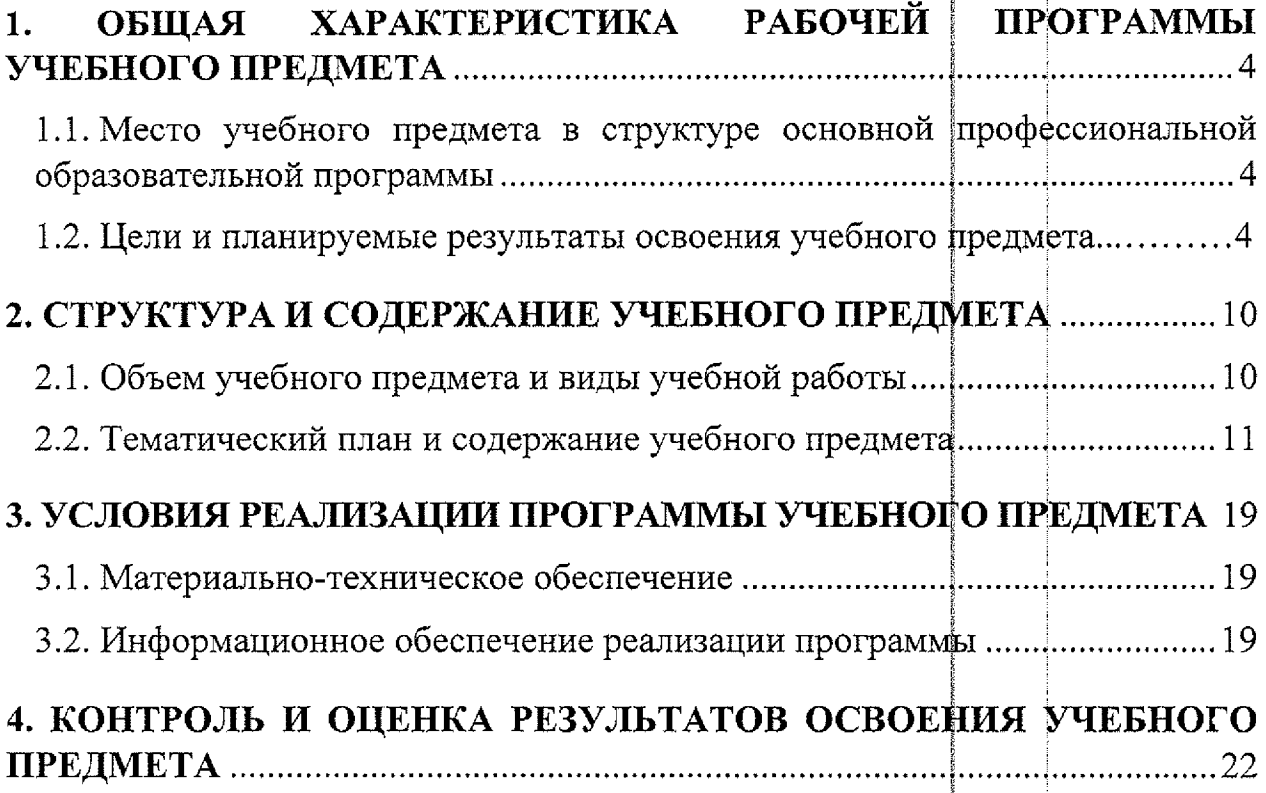

l.

# 1. ОБЩАЯ ХАРАКТЕРИСТИКА РАБОЧЕЙ ПРОГРАММЫ УЧЕБНОГО ПРЕДМЕТА

#### $1.1.$ Место учебного предмета  $\mathbf{B}$ структуре основной профессиональной образовательной программы

Учебный предмет «Информатика» является обязательной частью общеобразовательного цикла основной профессиональной образовательной программы - программы подготовки специалистов среднего звена по специальности 18.02.04 Электрохимическое производство.

### 1.2. Цели и планируемые результаты освоения учебного предмета 1.2.1 Цели освоения учебного предмета

Содержание программы учебного предмета «Информатика» направлено на достижение следующих целей:

- освоение системы базовых знаний, отражающих вклад информатики в формирование современной научной картины мира, роль информационных процессов в современном обществе, биологических и технических системах;

- овладение умениями применять, анализировать, преобразовывать информационные модели реальных объектов и процессов, используя при этом цифровые технологии, в том числе при изучении других дисциплин;

- развитие познавательных интересов, интеллектуальных и творческих способностей путем освоения и использования методов информатики и цифровых технологий при изучении различных учебных предметов;

- воспитание ответственного отношения к соблюдению этических и правовых норм информационной деятельности;

- приобретение опыта использования цифровых технологий  $\mathbf{B}$ индивидуальной и коллективной учебной и познавательной, в том числе проектной деятельности.

 $\boldsymbol{4}$ 

### 1.2.2 Планируемые результаты освоения учебного предмета

Особое значение учебный предмет имеет при формировании и развитии общих и профессиональных компетенций, а также соответствующих им результатам обучения согласно ФГОС СОО.

<span id="page-4-0"></span>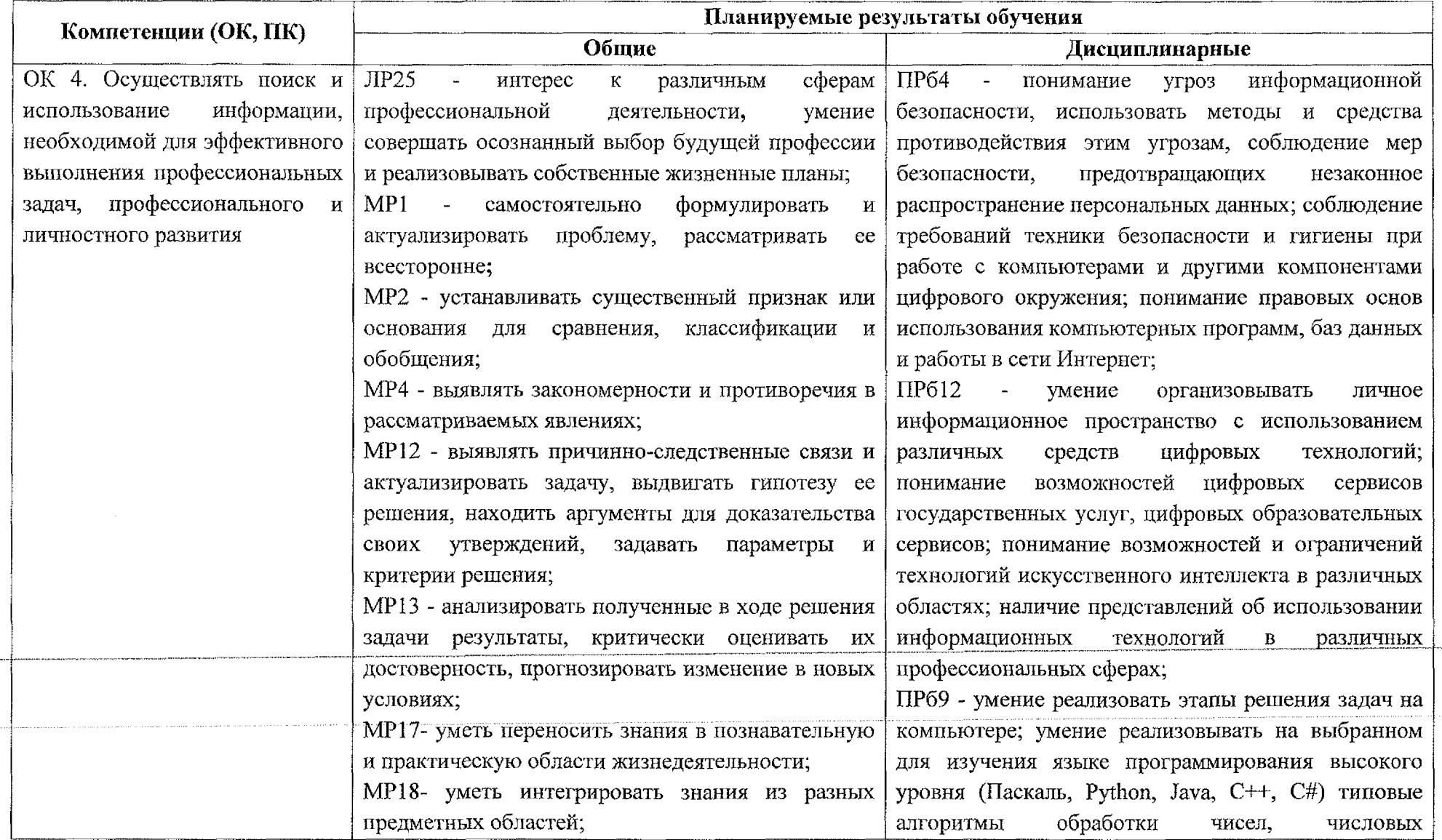

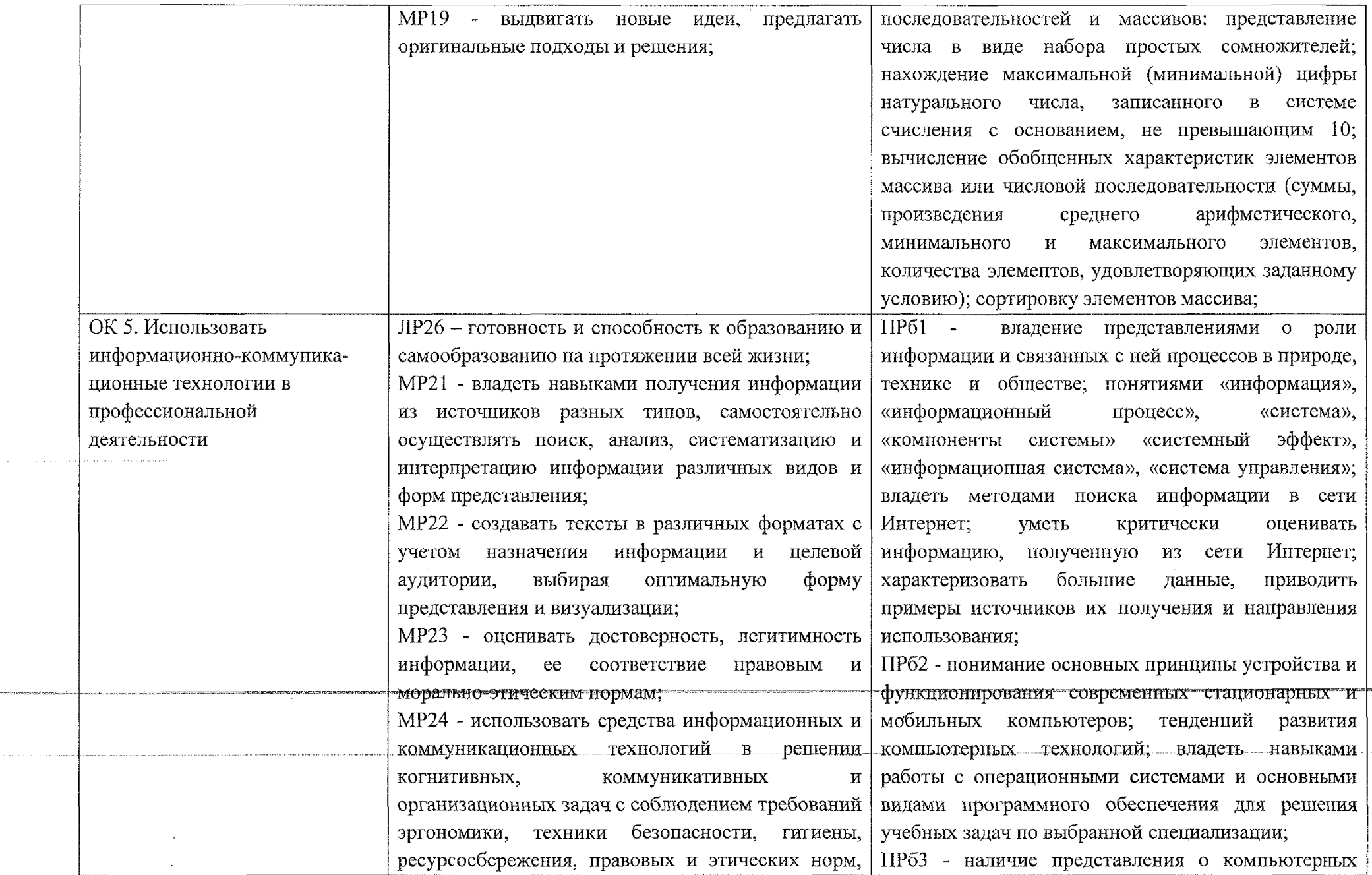

 $\label{eq:2.1} \frac{1}{\sqrt{2}}\int_{\mathbb{R}^3}\frac{1}{\sqrt{2}}\left(\frac{1}{\sqrt{2}}\right)^2\left(\frac{1}{\sqrt{2}}\right)^2\left(\frac{1}{\sqrt{2}}\right)^2\left(\frac{1}{\sqrt{2}}\right)^2\left(\frac{1}{\sqrt{2}}\right)^2\left(\frac{1}{\sqrt{2}}\right)^2\left(\frac{1}{\sqrt{2}}\right)^2\left(\frac{1}{\sqrt{2}}\right)^2\left(\frac{1}{\sqrt{2}}\right)^2\left(\frac{1}{\sqrt{2}}\right)^2\left(\frac{1}{\sqrt{2}}\right)^2\left(\frac$ 

. . . . . . . . . .

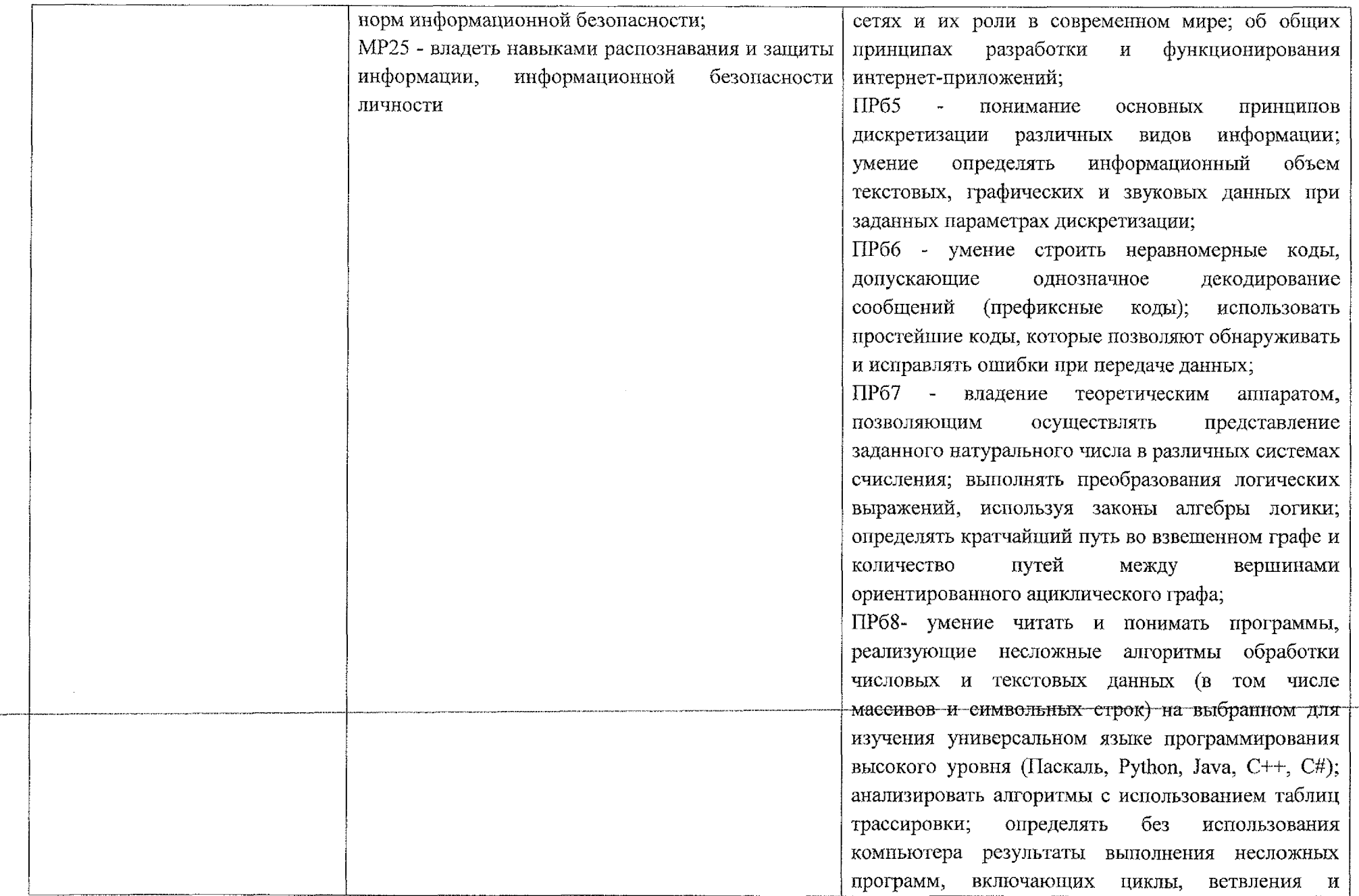

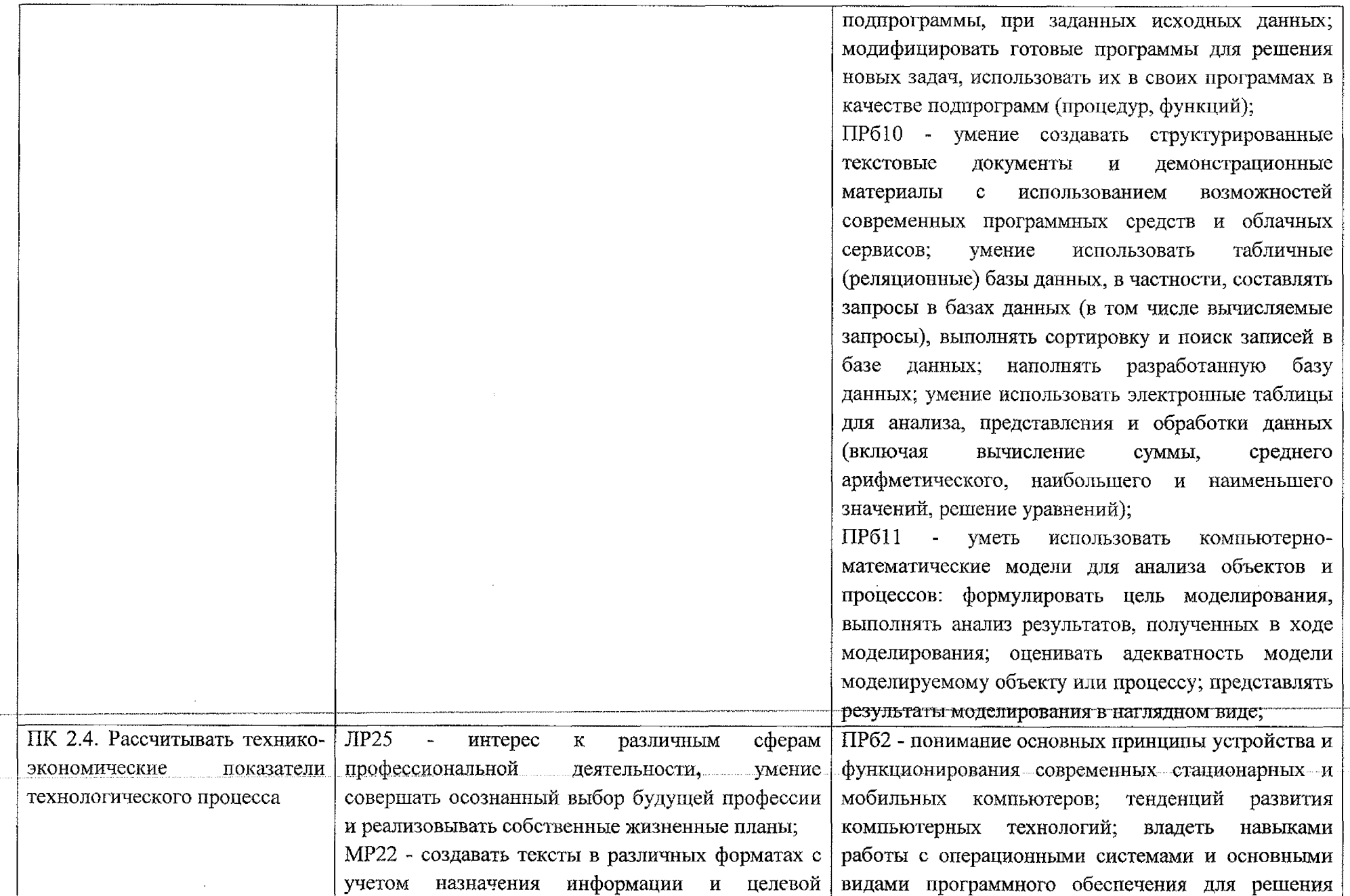

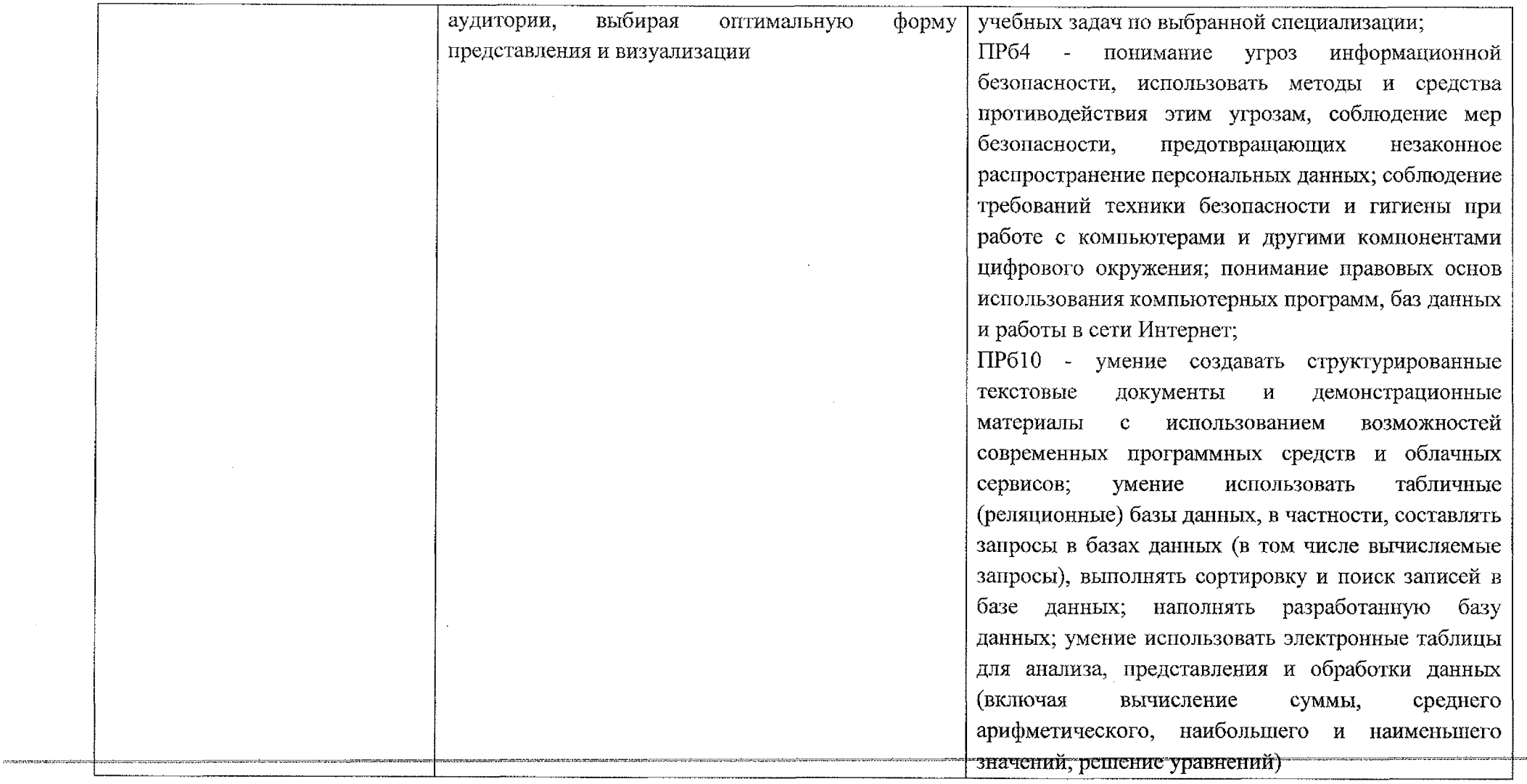

# **2. СТРУКТУРА И СОДЕРЖАНИЕ УЧЕБНОГ О ПРЕДМЕТА**

### **2.1. Объем учебного предмета и виды учебной раб оты**

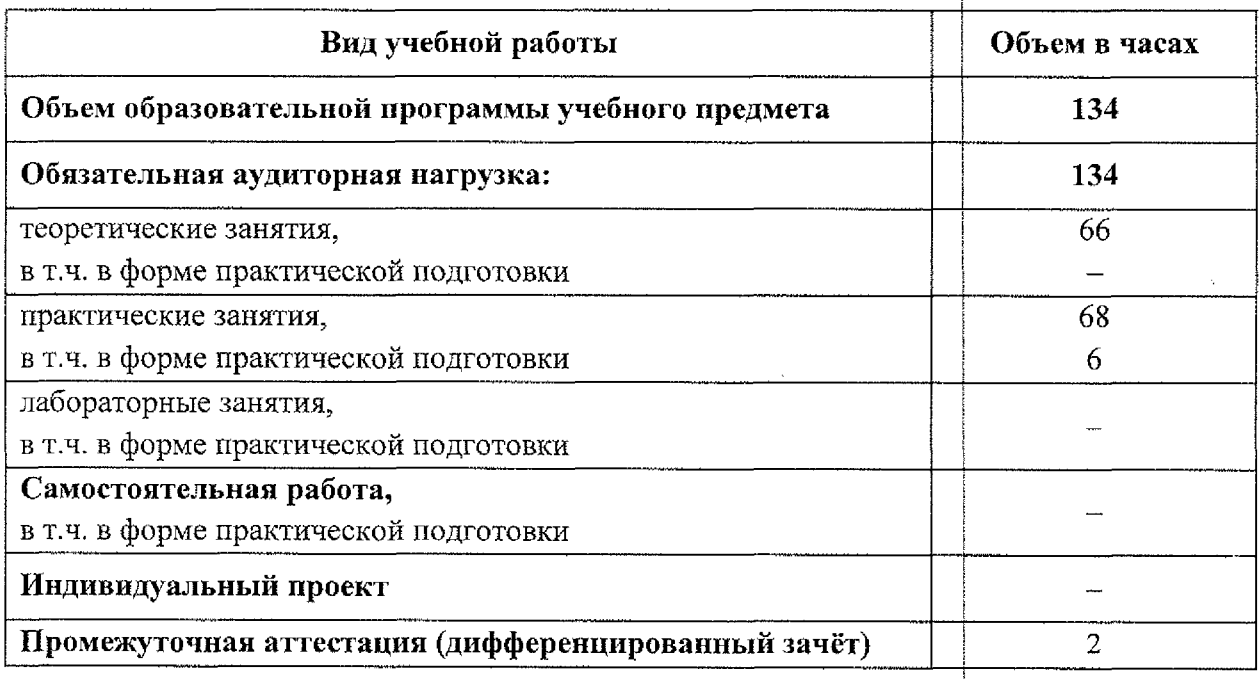

# 2.2. Тематический план и содержание учебного предмета

<span id="page-10-0"></span>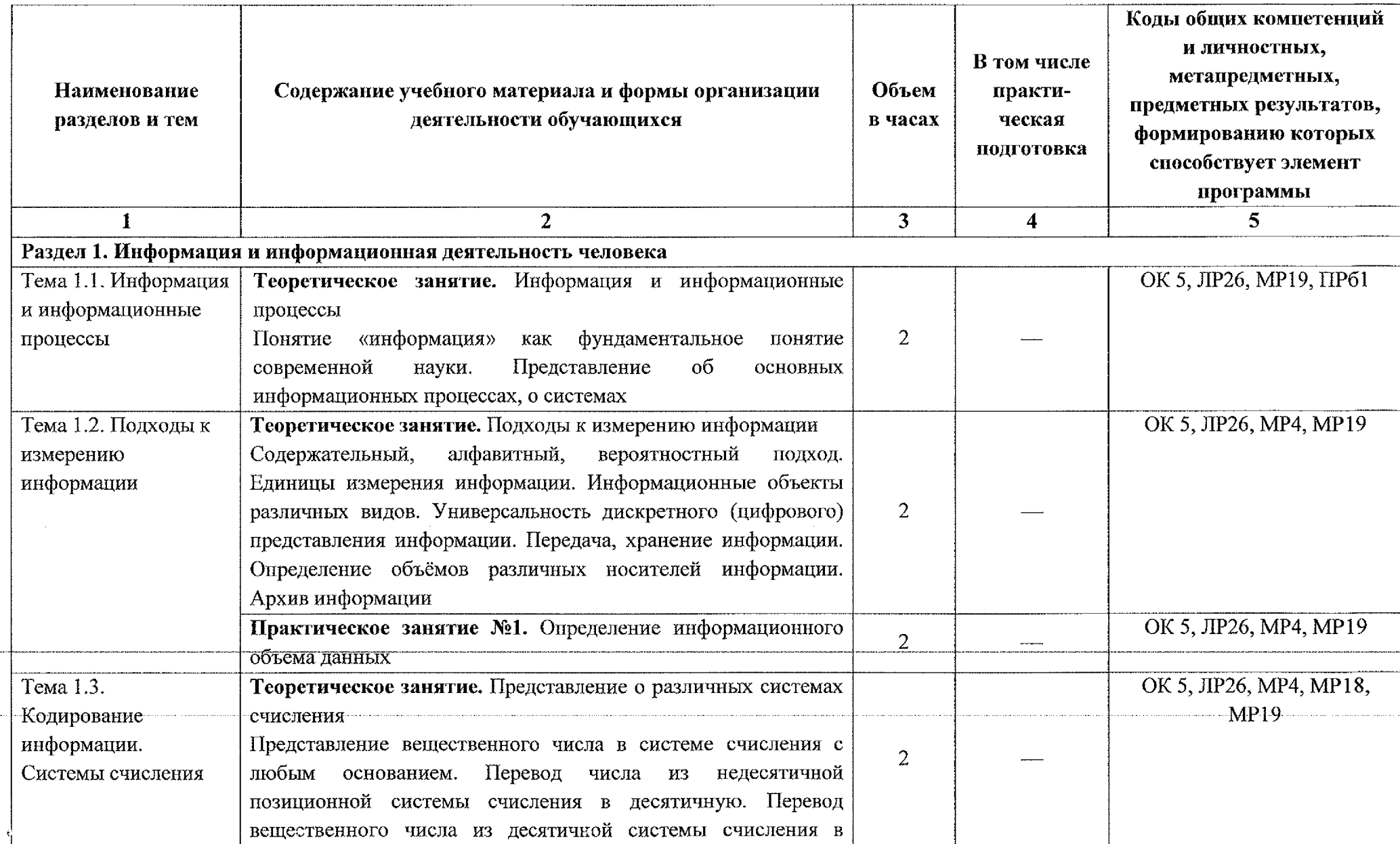

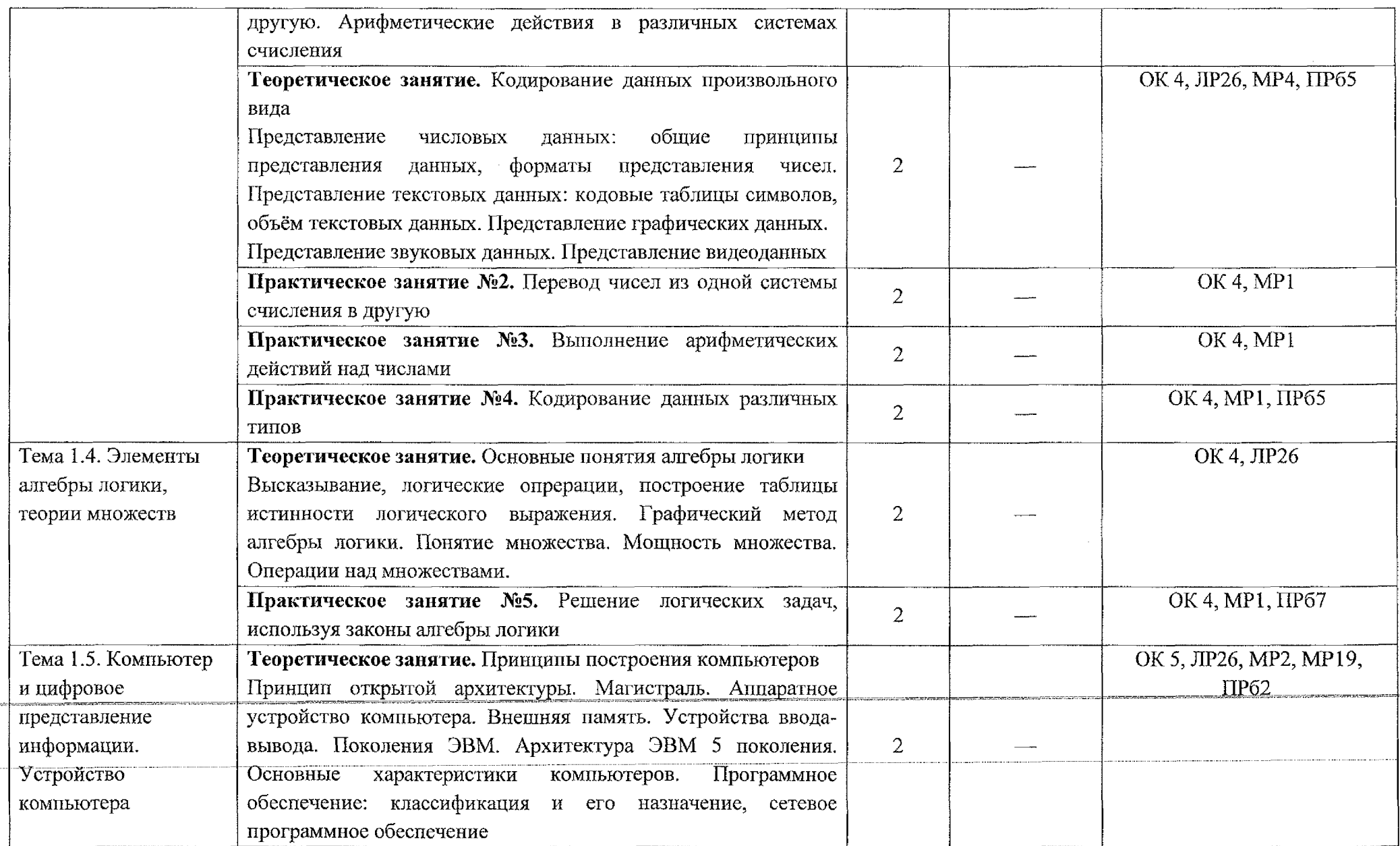

 $\mathcal{L}_{\text{max}}$ 

 $\sim 40\%$ 

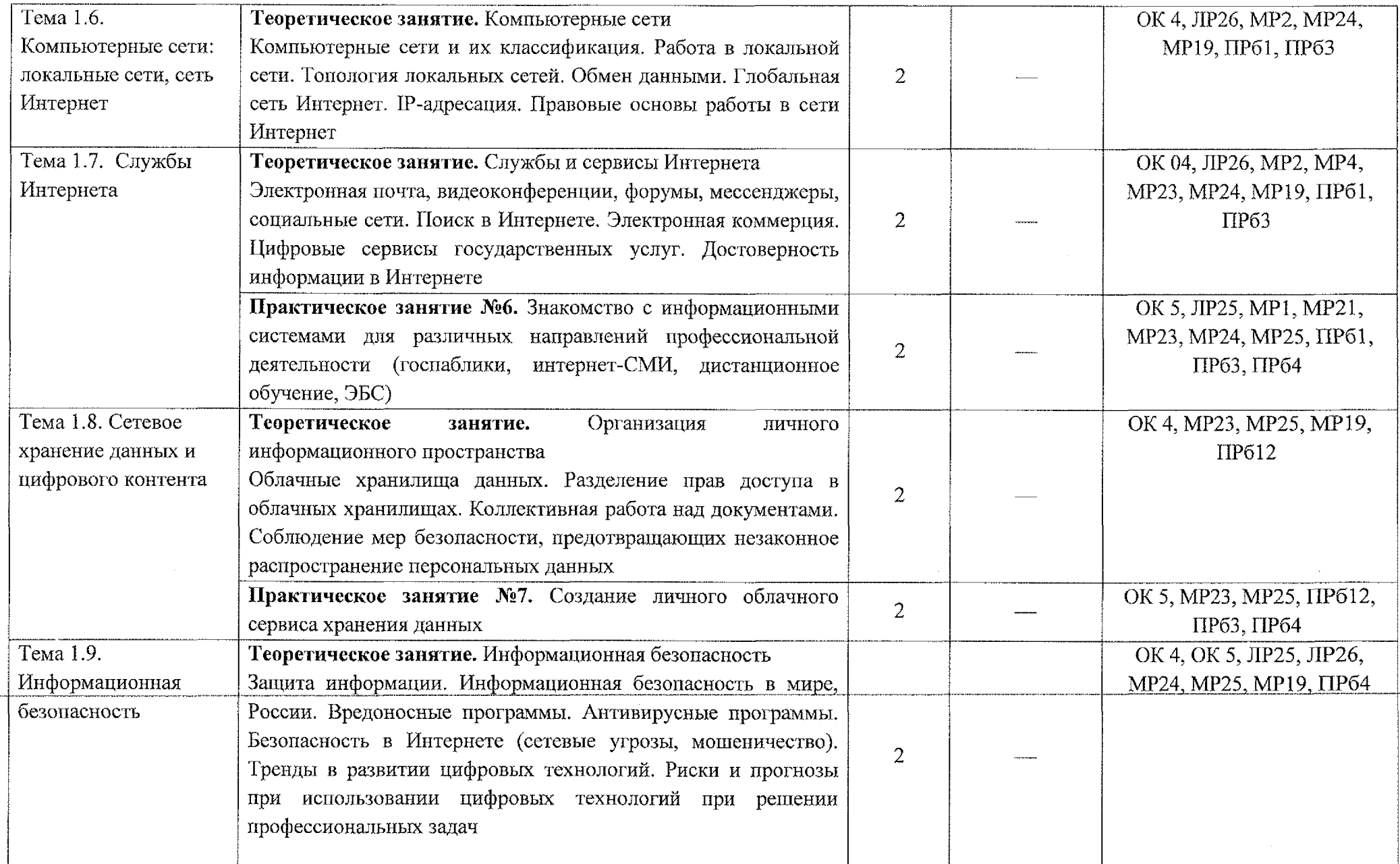

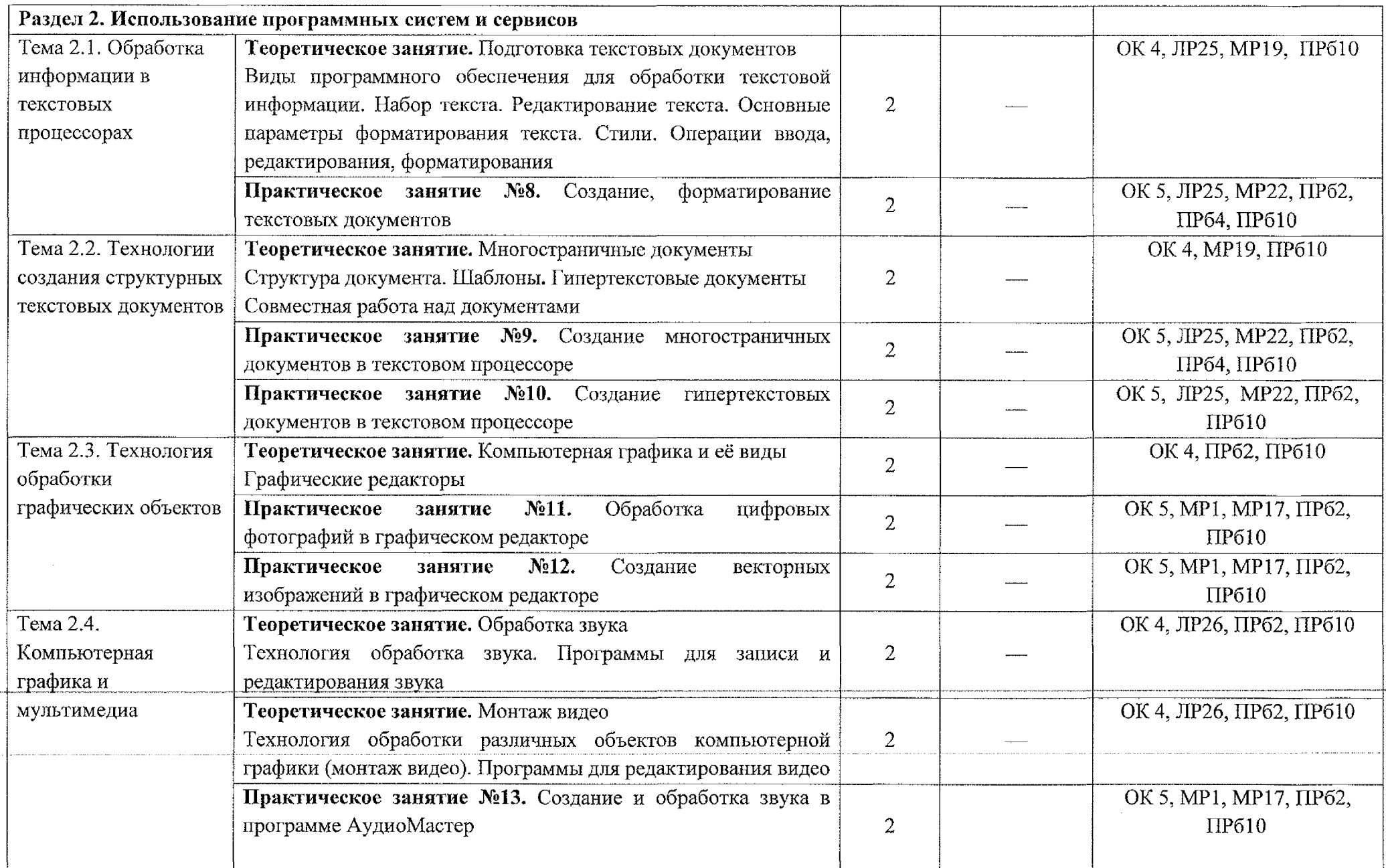

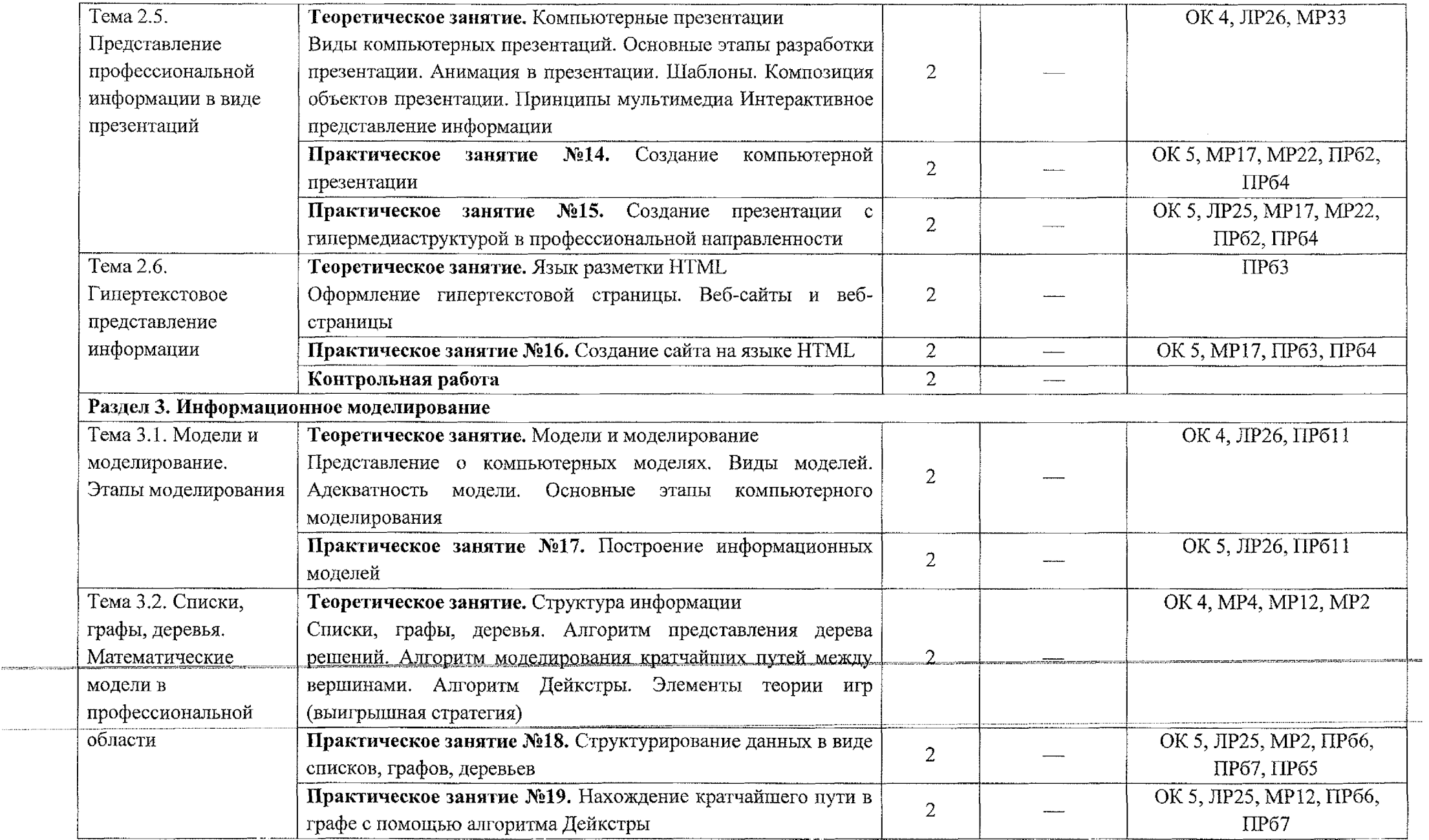

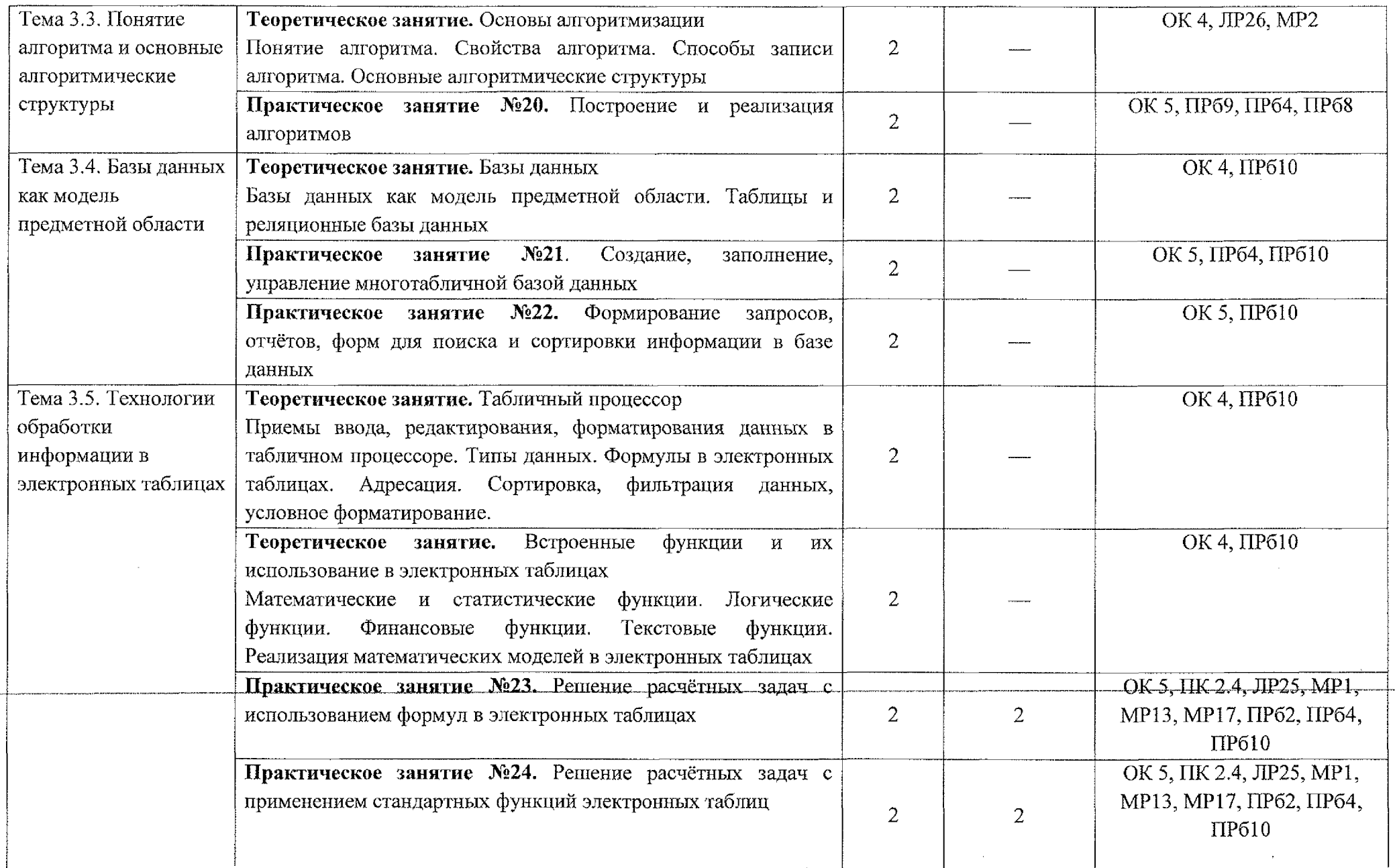

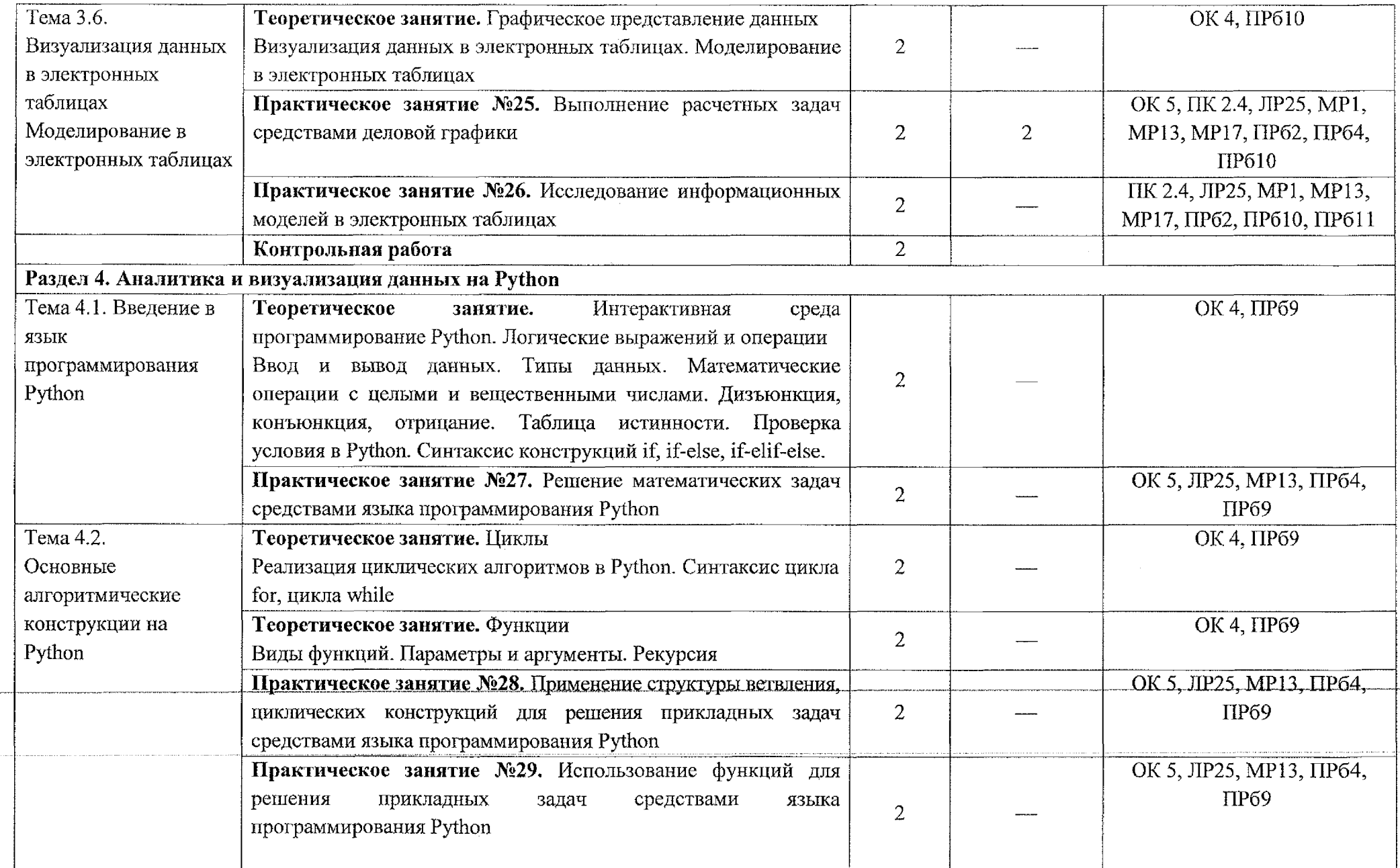

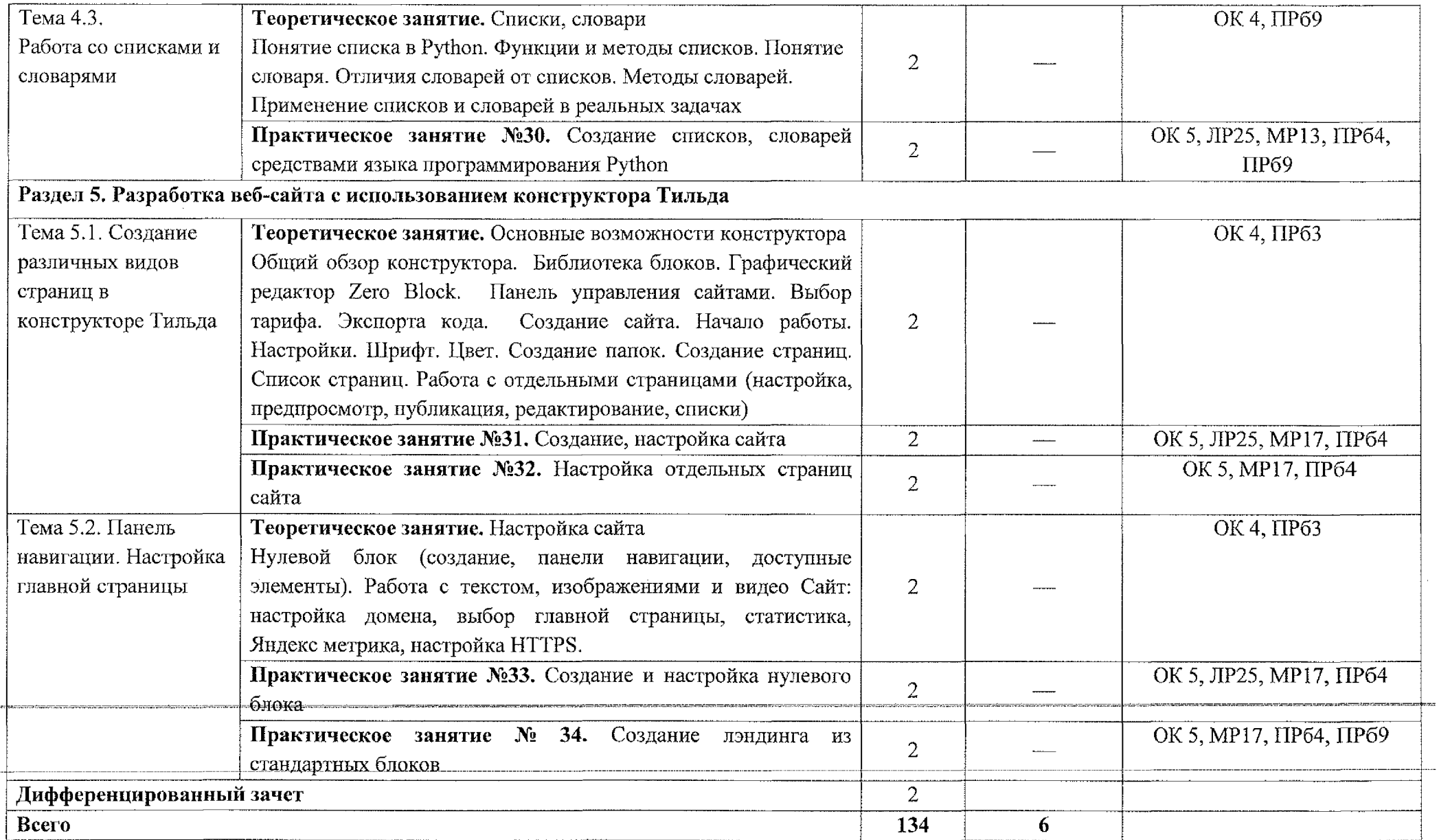

### **3. УСЛОВИЯ РЕАЛИЗАЦИИ ПРОГРАММЫ УЧЕБНОГО ПРЕДМЕТА**

### **ЗЛ. Материально-техническое обеспечение**

Для освоения программы учебного предмета ООПб¦08 Информатика в ОБПОУ «КЭМТ» имеется учебный кабинет «Информатика».

уровню обучения, подготовки Помещение кабинета оснащено типовым оборудованием, в том числе специализированной учебной мебелью и средствами необходимыми для выполнения требований к обучающихся.

Оснащение учебного кабинета:

- посадочные места по количеству обучающихся;
- рабочее место преподавателя;
- задания для контрольных работ;
- профессионально-ориентированные задания;
- материалы для проведения дифференцированного зачета.

Технические средства обучения:

- персональные компьютеры с лицензионным обеспечением; программным

- проектор с экраном.

Залы:

Библиотека, читальный зал с выходом в сеть Интернет.

# 3.2. Информационное обеспечение реализации прфграммы

Для реализации программы в библиотечном фонде ОБПОУ «КЭМТ» имеются печатные и электронные образовательные и $\mid$  информационные ресурсы для использования в образовательном процессе,

### **3.2.1. Основные источники**

1. Трофимов, В. В. Информатика: учебник для среднего профессионального образования / В. В. Трофимов, М. И. Барабанова. — 4-е изд., перераб, и доп. — Москва: Издательство Юрайт, 2023. — 795 с. (Профессиональное образование). — ISBN 978-5-534-17499-1. — Текст: электронный // Образовательная платформа Юрайт [сайт]. — URL: https://urait.ru/bcode/533201.

2. Информатика для гуманитариев: учебник и практикум для среднего профессионального образования / Г. Е. Кедрова [и др.]. — β-е изд., перераб. и доп. — Москва: Издательство Юрайт, 2023, — 662 с. (Профессиональное образование). — ISBN 978-5-534-16400-8. — Текст Образовательная платформа Юрайт [сайт]. https://urait.ru/bcode/530939. электронный // — URL:

19

3. Чернышев, С. А. Основы программирования на Python: учебное пособие для среднего профессионального образования / С. А. Чернышев. — Москва: Издательство Юрайт, 2023. — 286 с. — Профессиональное образование). — ISBN 978-5-534-15160-2. — Текст: электронный // Образовательная платформа Юрайт [сайт], **[https://urait.ru/bcode/5199S3.](https://urait.ru/bcode/5199S3)** URL:

4. Тузовский, А. Ф. Проектирование и разработка webi-приложений: учебное пособие для вузов / А. Ф. Тузовский. — Москва: Издательство Юрайт, 2023. — 219 с. — (Высшее образование). — ISBN 978-5-534-16300-1. — Текст: электронный // Образовательная платформа Юрайт [сайт]. URL: [https://urait.ru/bcode/530767.](https://urait.ru/bcode/530767)

|

#### **3.2.2, Дополнительные источники |**

1. Волк, В. К. Информатика: учебное пособие для профессионального образования / В. К. Волк. — Москва: Юрайт, 2023. — 207 с. — (Профессиональное образование). — ISBN 978-5-534-15149-7. — Текст: электронный // Образовательная платформа Юрайт [сайт]. — URL:<https://urait.ru/bcode/519837>. среднего Издательство

2. Гаврилов, М. В. Информатика и информационные | технологии: учебник для среднего профессионального образований / Mi В. Гаврилов, В. А. Климов. — 5-е изд., перераб. и доп. — Москва: Издательство Юрайт, 2023. — 355 с. — (Профессиональное образование). — ISBN 978-5-534-15930-1. — Текст: электронный // Образовательная платффрма Юрайт [сайт]. — URL: <https://urait.ru/bcode/51033L>

3. Боресков, А. В. Компьютерная графика: учебник и практикум для среднего профессионального образования / А. В. Борескбв, Е. В. Шикин, — Москва: Издательство Юрайт, 2023. — 219 с. образование).— ISBN 978-5-534-11630-4. — Текст: Образовательная платформа Юрайт URL: <https://urait.ru/bcode/518504>. (Профессиональное электронный //  $[ca$ йт].

4. Зимин В. П. Информатика. Лабораторный практикум в| 2 ч. Часть 2: учебное пособие для среднего профессионального образования / В. П. Зимин. — 2-е изд. — Москва: Издательство Юрайт, 2020. — 153 с. — (Профессиональное образование). — ISBN 978-5-534-11854-4. Текст: электронный // ЭБС Юрайт [сайт]. — URL: [https://urait.ru/bcode/453950.](https://urait.ru/bcode/453950)

5. Зимин В. П. Информатика. Лабораторный практикум в 2 ч. Часть 1: учебное пособие для среднего профессионального образования / В, П. Зимин. — 2-е изд., испр. и доп. — Москва: Издательство Юрайт, 2020. — 126 с. — (Профессиональное образование). — ISBN 978-5-534-11851-3. — Текст: электронный // ЭБС Юрайт [сайт]. — URL: https://urait.ru/bcode/453928.

6. Торадзе, Д. Л. Информатика: учебное пособие для среднего профессионального образования / Д. Л. Торадзе. — Москва: |Издательство Юрайт, 2022. — 158 с. — (Профессиональное образование). — ISBN 978-5-534-15282-1. — Текст: электронный // ЭБС Юрайт| [сайт]. — URL: <https://urait.ru/viewer/informatika-49762> l#page/1.

### **3.2.3. Интернет-ресурсы**

1. Единая коллекция цифровых образовательных ресур¢ов. — URL: <http://school-collection.edu.ru/>

2. Преподавание, наука и жизнь. Сайт К. Полякова [https://kpolyakov.spb.ru/.](https://kpolyakov.spb.ru/)  $-$  URL:

# 4. КОНТРОЛЬ И ОЦЕНКА РЕЗУЛЬТАТОВ ОСВОЕНИЯ УЧЕБНОГО ПРЕДМЕТА

Контроль оценка результатов освоения учебного предмета  $\,$  M раскрываются через дисциплинарные результаты, направленные на формирование общих и профессиональных компетенций по разделами темам содержания учебного материала.

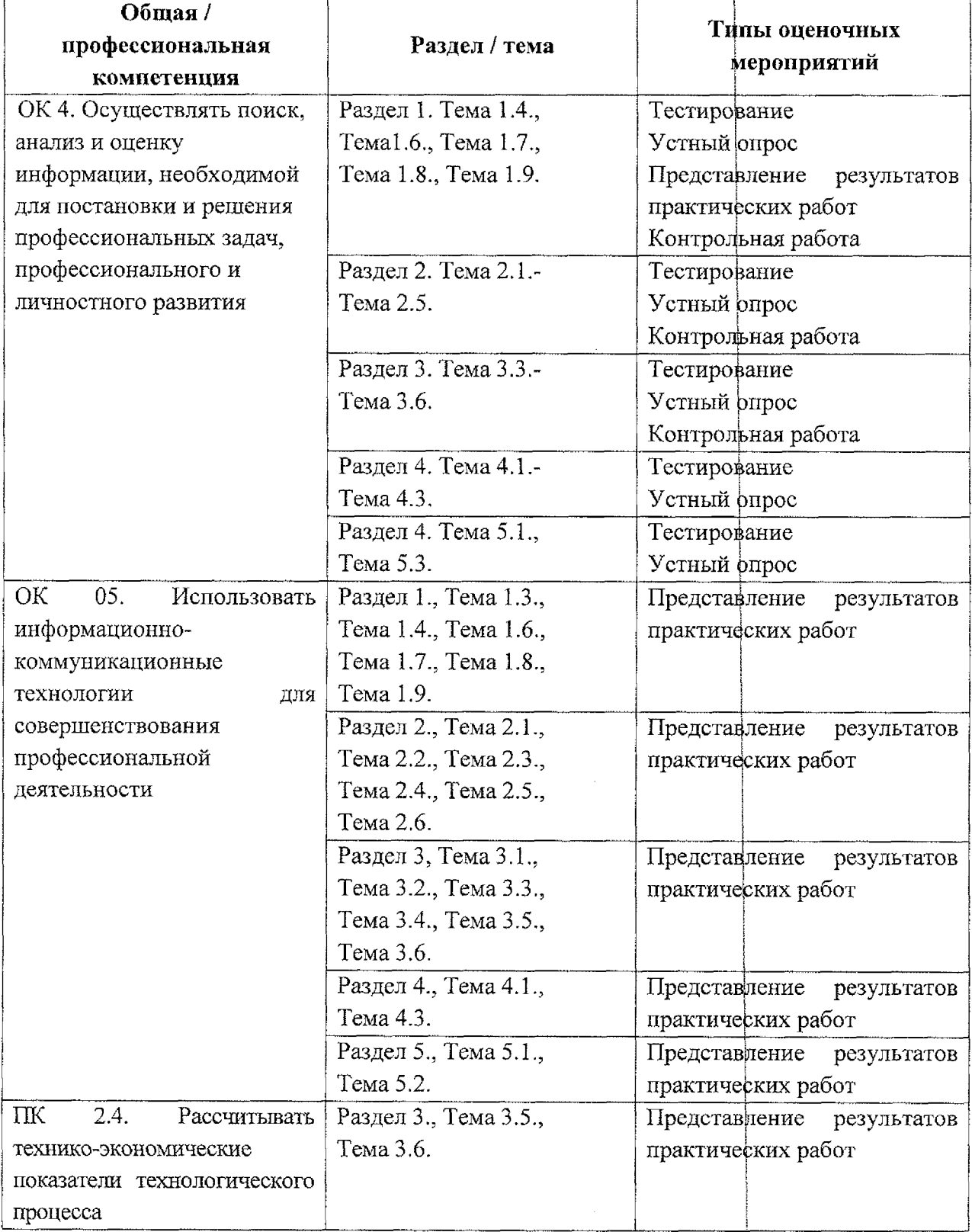